Updated 9/22/21

## **\*Finance\* ConnectCarolina and Related Applications Access Request Form**

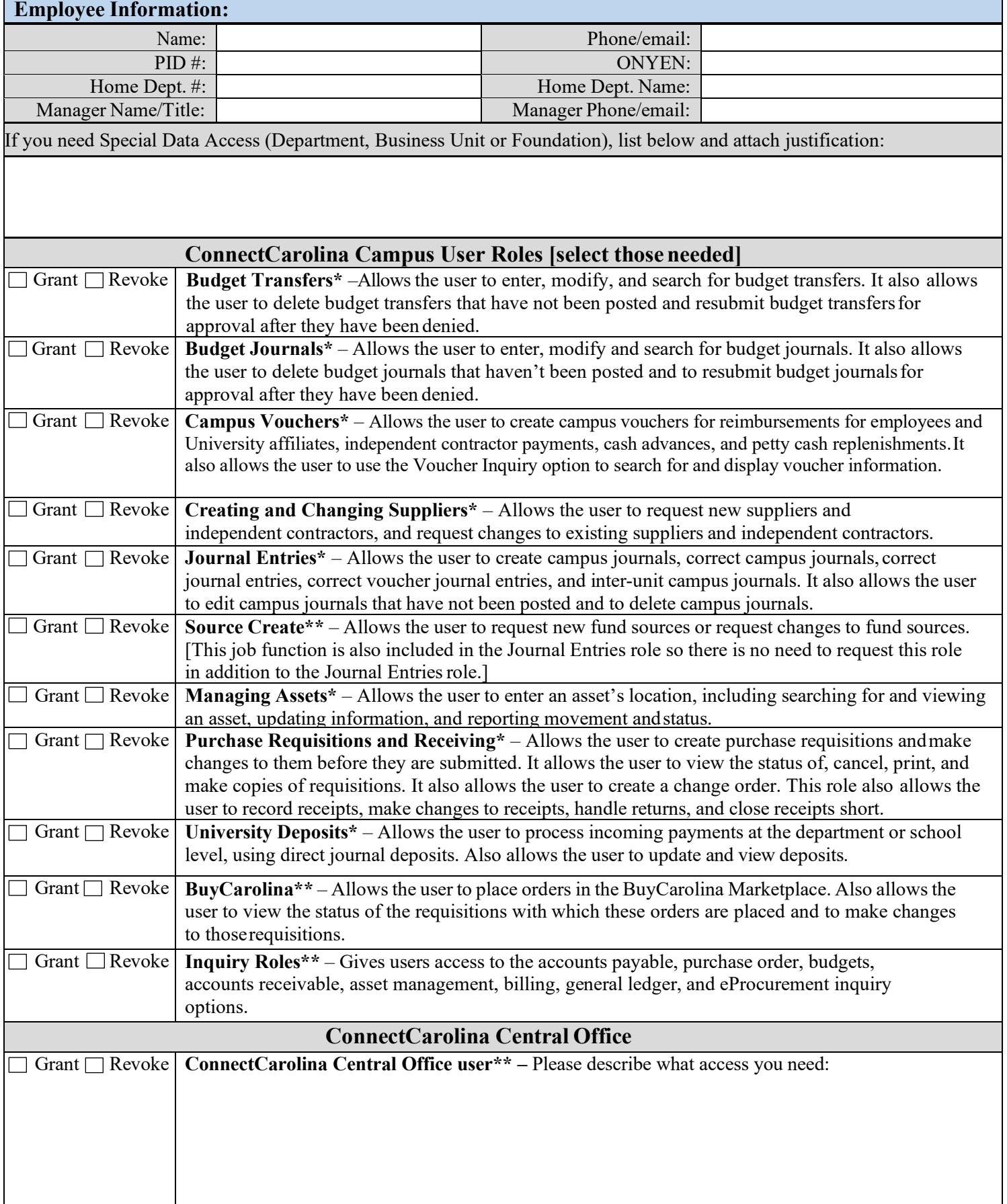

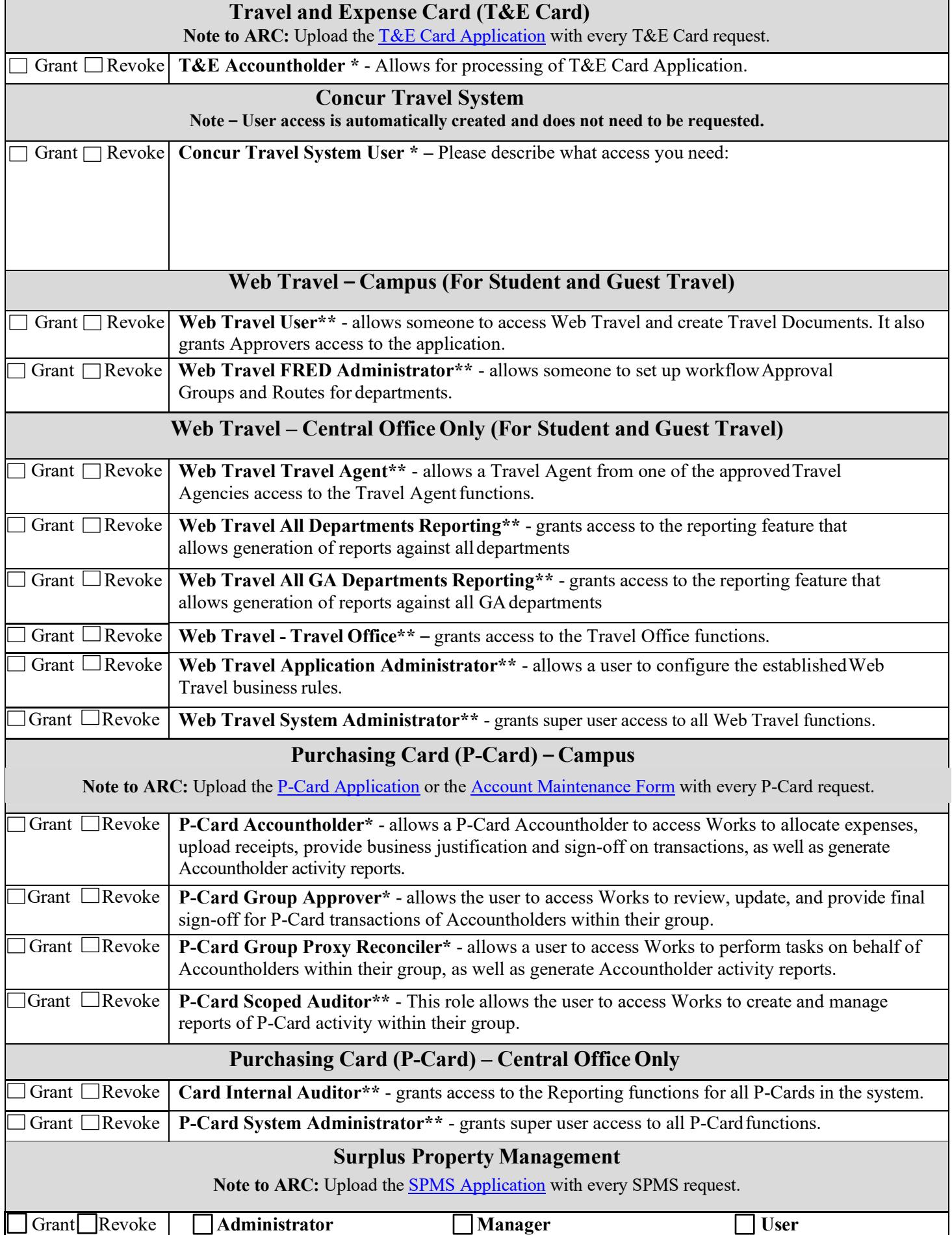

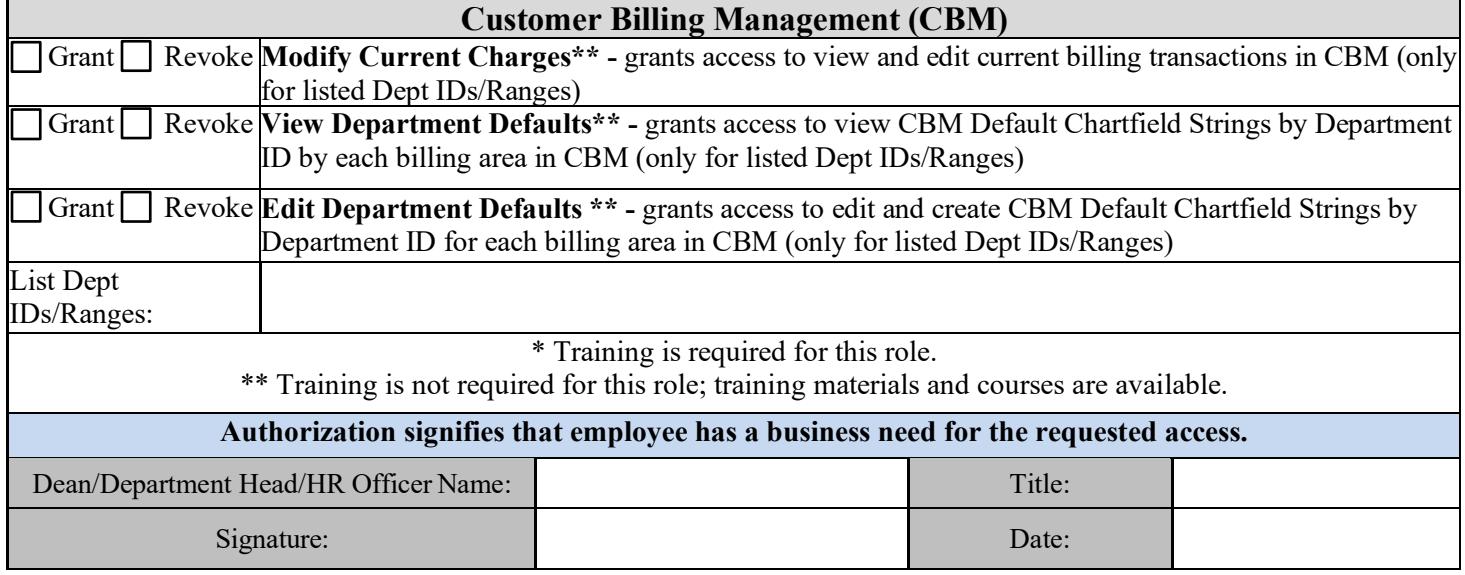